469/S

# D/SC - 02012118

## M.Sc. (IT) (Sem.-III) Examination October-2013

CMY 3001: Web Programming II

Faculty Code: D/SC Subject Code: 02012118

| Time: 2 ½ Hours] [Total Man |                                                                                                    | 70 |
|-----------------------------|----------------------------------------------------------------------------------------------------|----|
| 1. Atte                     | empt any two:                                                                                                    | 20 |
| (2)                         | List out at least ten Smarty Class Variables and explain any four. What is HTML_AJAX? List its properties and methods. Explain any four. |    |
| (3)                         | Explain with example: ContentLinking, ContentRotator                                                                                     |    |
| 2. Atte                     | empt any <b>five</b> :                                                                                                    | 30 |
| (1)                         | What is Web service? Explain NuSoap with example.                                                                                        |    |
| (2)                         | What is Variable Modifiers in Smarty? Explain any five modifiers.                                                                        |    |
| $\sim$ (3)                  | Write short note SimpleXML object.                                                                                                    |    |
| (4)                         | Write a note on AJAX technology.                                                                                                    |    |
| (5)                         | Explain Session object in ASP with example.                                                                                              |    |
| $\checkmark$ (6)            | Explain Application object in ASP with example.                                                                                          |    |
| (7)                         | What is Adrotator? Explain in detail.                                                                                                    |    |
| 3. Attempt any two:         |                                                                                                    |    |
| (1)                         | Explain Request, Response and Server object with its collection, events and methods.                                                     |    |
| (2)                         | Based on this table:                                                                                                    |    |
|                             | Category (CatID, CatName)                                                                                                    |    |
|                             | Product (ProdID, ProdName, ProdPrice, CatID)                                                                                             |    |
|                             | Write an ASP script which contains All Category in Combobox.                                                                             |    |
|                             | Display product in tabular format based on Category selected in                                                                          |    |
| /                           | combobox.                                                                                                    |    |
| (3)                         | Write a PHP script which check whether username available for registration or not (Note: Must use AJAX).                                 |    |

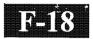

# D\SC-2012118

## M.Sc. (IT & CA) (Sem. III) Examination November-2012 CMY 3001: Web Programming-2

Faculty Code : D\SC Subject Code : 2012118

| Time: 3 Hours] |                                                                                                    | Total Marks :70 |  |  |
|----------------|----------------------------------------------------------------------------------------------------|-----------------|--|--|
| I.             | Attempt any Three:                                                                                                    | (30)            |  |  |
|                | 1. What is ASP? Give advantages of ASP. How it differs from PHP?                                                                            | (10)            |  |  |
|                | 2. Explain any two ASP component with its properties and method. C                                                                          | Give suitable   |  |  |
|                | example.                                                                                                    | (10)            |  |  |
|                | 3. What is XSLT? Explain following element with example:                                                                                    | (10)            |  |  |
|                | <ul><li>(a) &lt; xsl:template &gt;</li><li>(b) &lt; xsl:value-of &gt;</li></ul>                                                             |                 |  |  |
|                | (c) < xsl:for- each >                                                                                                    |                 |  |  |
|                | (d) < xsl:if >                                                                                                    |                 |  |  |
|                | 4. What is template? Explain smarty template in brief.                                                                                      | (10)            |  |  |
| II.            | Attempt any Five:                                                                                                    | (30)            |  |  |
|                | 1. Write a steps of installing and configuring LIBXSL.                                                                                      | (06)            |  |  |
|                | 2. Explain SOAP, WSDL and UDDl web services platform elements.                                                                              | (06)            |  |  |
|                | 3. Explain XML DOM interoperability.                                                                                                    | (06)            |  |  |
|                | 4. Explain Request object with its properties and methods.                                                                                  | (06)            |  |  |
|                | 5. What is PEAR ? What are the steps of installing and config                                                                               |                 |  |  |
|                | Module?                                                                                                    | (96)            |  |  |
|                | 6. Describe below XML functions with example:                                                                                               | (06)            |  |  |
|                | <ul><li>(a) Simple_xml_loadfile</li><li>(b) getName ()</li></ul>                                                                            |                 |  |  |
|                | (c) addAttribute()                                                                                                    |                 |  |  |
| III.           | Answer following question in brief:                                                                                                    | (10)            |  |  |
|                | 1. Write ASP script which will create on database and allow user to database, as well as insert, update and delete records from the databas |                 |  |  |
| OR             |                                                                                                    |                 |  |  |
|                | 2. Write down script of live search with ajax, php and mysql.                                                                               | (10)            |  |  |
|                |                                                                                                    | ` /             |  |  |

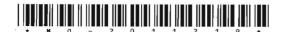

### MO-2011219

Seat No.\_\_\_\_

## M. Sc. I. T. (Sem. III) Examination April / May - 2012

CMY - 3001 : Web Programming : Paper - II

Time: 3 Hours]

[Total Marks: 70

#### 1 Attempt Any Four of the following:

[20]

- [a] List methods of ADO Recordset object. Explain navigation of records using ADO Recordset.
- [b] Write a PHP code that when a user selects a Enrollment no. of student from the dropdown list, retrieve & display all details of that students from database. Use PHP with AJAX to accomplish the task. The function should be triggered by the "onchange" event. Assume suitable table structure.
- [c] List collections of ASP Request object. Explain any two in detail.
- [d] What is XSL Transformations? Explain applying server side XSL transformation.
- [e] How AJAX can be used with ASP? Explain giving suitable example.

#### 2 Attempt Any Four of the following:

[20]

- [a] What is LIBXSL? Write steps of installing & configuring LIBXSL.
- [b] Define: AJAX. Write a note on AJAX technology stack.
- [c] List methods of ASP Response object. Explain any two with example.
- [d] Explain with example ASP AdRotator component.
- [e] Write a note on Global as file of ASP.

### 3 Attempt Any Three of the following:

[15]

- [a] What is NuSOAP? Write steps to install NuSOAP & building SOAP server.
- [b] Explain how smarty can help template designer? Explain with example setting up smarty template.
- [c] What is XPath? Explain PHP.Xpath with simple example.
- [d] What is Session? How to create session in ASP explain with example.

## 4 Attempt Any Three of the following:

[15]

- [a] What is Web Service? Explain web service technology stack.
- [b] Explain installing & configuring HTML AJAX pear module.
- [c] Explain DOM interoperability? Write example to traverse a DOM tree using PHP code.
- [d] List and explain methods & events of ASP Application object.

MO-2011219]

[100]

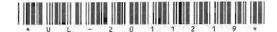

#### UL-2011219

Seat No.

## M. Sc. (IT & CA) (Sem. III) Examination

November - 2011

CMY3001: Web Programming - 2

Time: 3 Hours]

[Total Marks: 70

1 Answer the following questions: (any four)

20

- (i) What is the difference between HTML and XML? How XML is useful? Write the advantages of using XML.
- (ii) What is DOM? How DOM is used with XML? Write a comparative note on DOM Vs SAX.
- (iii) Explain 2-tier, 3 tier and N-tier architecture. Compare XML 3-tier architecture with MVC.
- (iv) What is XSL? Explain the server side transformation. discuss the pitfalls of using XSL. Explain DTD in brief.
- (v) What is ADO? Give the list of different ways for connecting with database and write sample code for DNS-less connection. Explain ADO Recordset in brief and write sample code to extract the data form database.
- 2 Answer the following questions: (any four)

20

- (i) What is server side scripting and client side scripting? Explain server side scripting with HTTP request and response. Give the list of technologies currently used in both of the scripting.
- (ii) Define web services. Explain web service technology stack in brief and list the PHP web services and explain REST in detail with suitable example.
- (iii) Write steps for installing NuSOAP and explain the process of building a SOAP server.
- (iv) What is WSDL? What is defined and described by a WSDL document? Explain the major elements of WSDL web services.
- (v) Explain SOAP in detail with advantages.

3 Answer the following questions: (any four)

- 20
- (i) What is Ajax ? Explain Ajax web application model with advantages.
- (ii) Explain PEAR framework. What are the benefits of using PEAR? Explain PEAR package manager in brief.
- (iii) What is smarty? Explain the goal, need, advantages and structure of smarty. Write a sample code with suitable example that demonstrates the use of smarty.
- (iv) What is ASP? What is session? Explain session object with collections, properties, methods and events in detail.
- (v) What does Global.asa file consists? Explain it in brief. Explain ASP Request and Response objects in brief by giving suitable example with sample code.
- 4 Answer any one of the following questions:

10

- (i) Create an AJAX web application with a web page that contains a Dropdown list. Select Brand name from the dropdown list (e.g. Sony, LG, Samsung, etc.) and displays all the Product Information (Product Code, Product Name, Description, Price, Availability) for each product from Product database of selected Brand.
  - Brand Table: (BrandName, BrandCode)
  - Product Table: (BrandCode, ProductCode, ProductName, Description, Price, availability)
- (ii) Create a Smarty Template that present UI for inserting data into employee table. The UI includes textboxes to input Employee Name, Salary, and Designation. Department is selected from the dropdown list. Dropdown list for department is populated by the Dept Table records. When the user clicks on Submit button record is added into employee table.

Employee Table (EmpName, Dept, Desig, Salary)
Dept Table (DeptId, DeptNm)